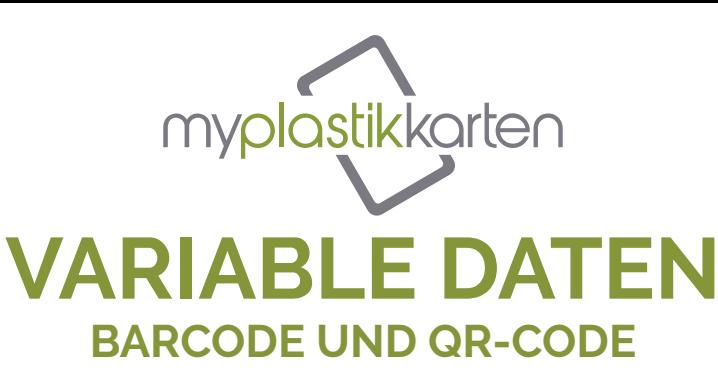

**2**

Für die Erstellung von Karten mit variablen Daten (z.B. Barcode, Namenskarten, etc.) ist es notwendig, drei Arten von Dateien bereitzustellen:

- 1 Excel-Datei mit einer Spalte für jedes gewünschte Variablenfeld und dessen Überschrift. Geben Sie nur die Daten ein, die auf der Karte gedruckt werden sollen;
- 2 Vierfarbige Datei zum Drucken im Format 89x60 mm;
- 3 Datei mit Beispielbild zur Positionierung der Variablenfeldern.

Für Anpassungen mit Barcodes wird empfohlen, ein weißes Kästchen in die Grafiken einzufügen, um den Code korrekt zu lesen. Der Barcodetyp muss in der Spaltenüberschrift angegeben werden.

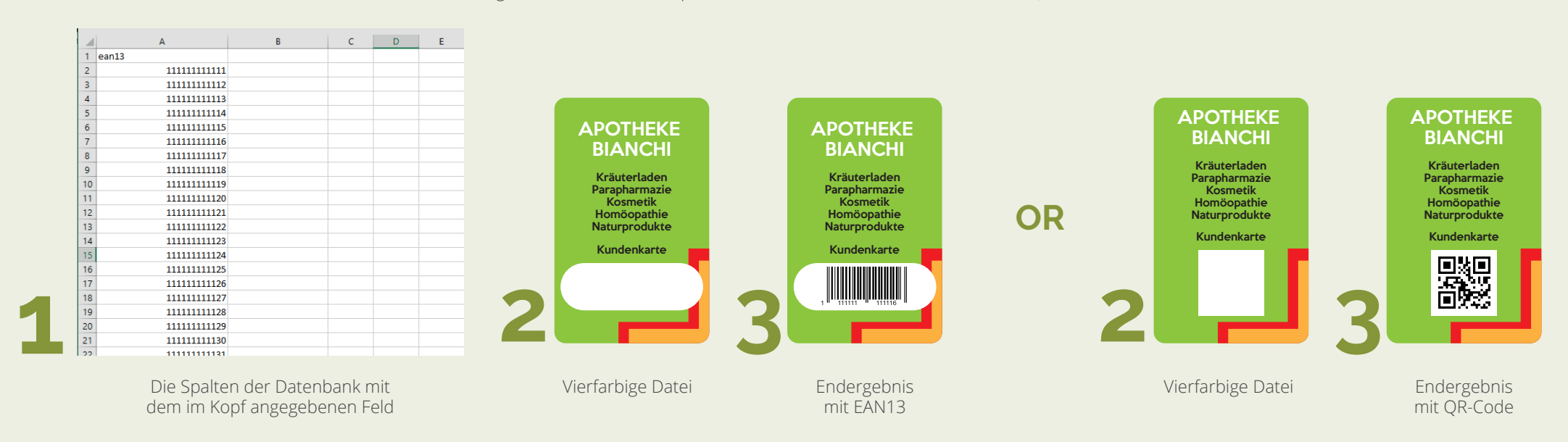

Nachfolgend sehen Sie ein Beispiel für eine EAN13-Barcodekarte und einen OR-Code.

HINWEIS: Die beiden Arten von Anpassungen sind kompatibel, so dass Sie Barcodes oder QR-Codes jeglicher Art einfügen und mit **G**<br>Namen und/oder Bildern kombinieren können.